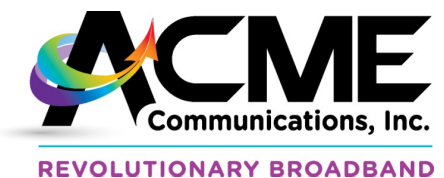

618 Franklin Street, Michigan City, IN 46360

## **Modem Information and Troubleshooting Guide**

If you purchased your modem from Acme Communications, this guide will help you isolate problems before calling technical support for assistance.

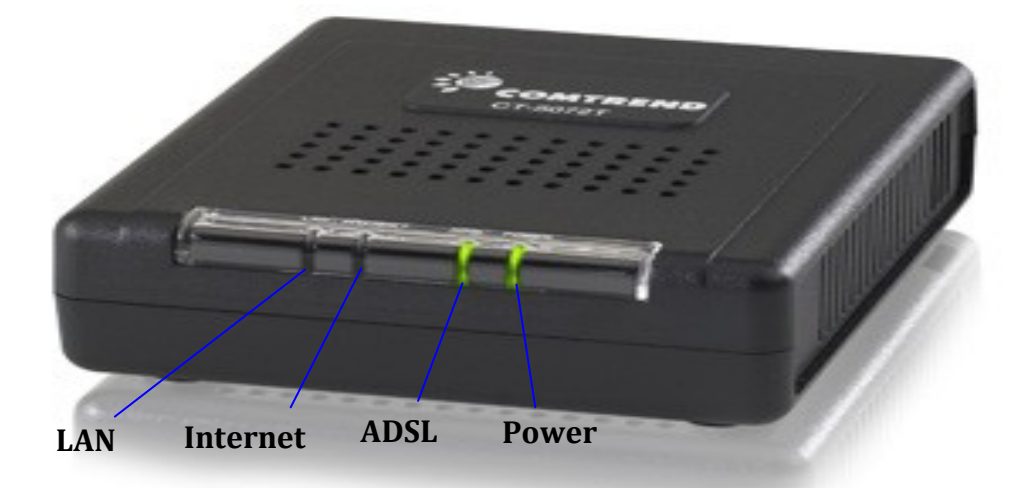

## **Modem Lights:**

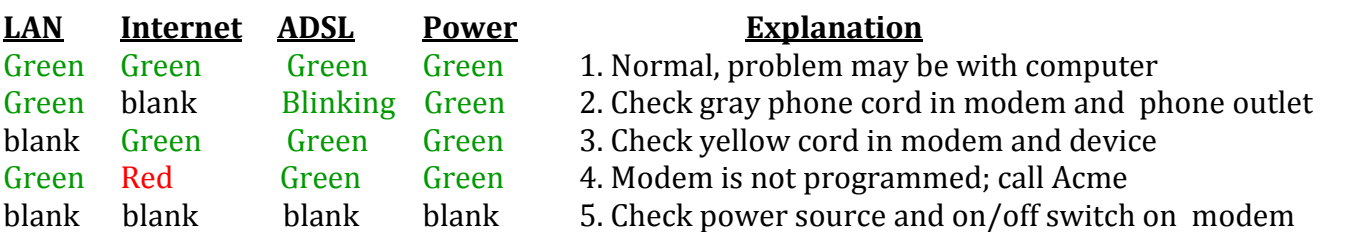

- 1. If the lights are normal but the internet is not working, unplug the power supply from the modem for 10 seconds, and plug it back in. When lights are green, try accessing the internet.
- 2. Check your phone line connection. If there are no loose connections, call Acme to come and test the circuit. If the problem is in the house, we can repair it for \$45/hr plus materials.
- 3. If you have checked the yellow cord and it is attached properly from the modem to the computer, you could have a bad cord or a problem with your computer.
- 4. If you have pushed the reset button on your modem, bring it to Acme to be reprogrammed. If you have not pushed the button, please call us for assistance.
- 5. This could indicate a bad power supply, or the on/off switch on the back of the modem is in the off position.

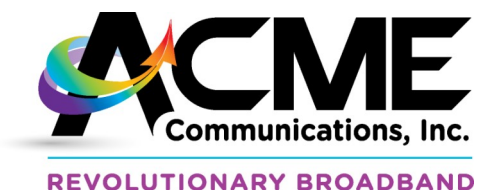

## **Modem Information and Troubleshooting Guide**

The following diagram demonstrates how to correctly install your modem when you take it home. Along with your modem, you received a gray cord, a yellow cord, and a black power supply cord; each must be connected as described below.

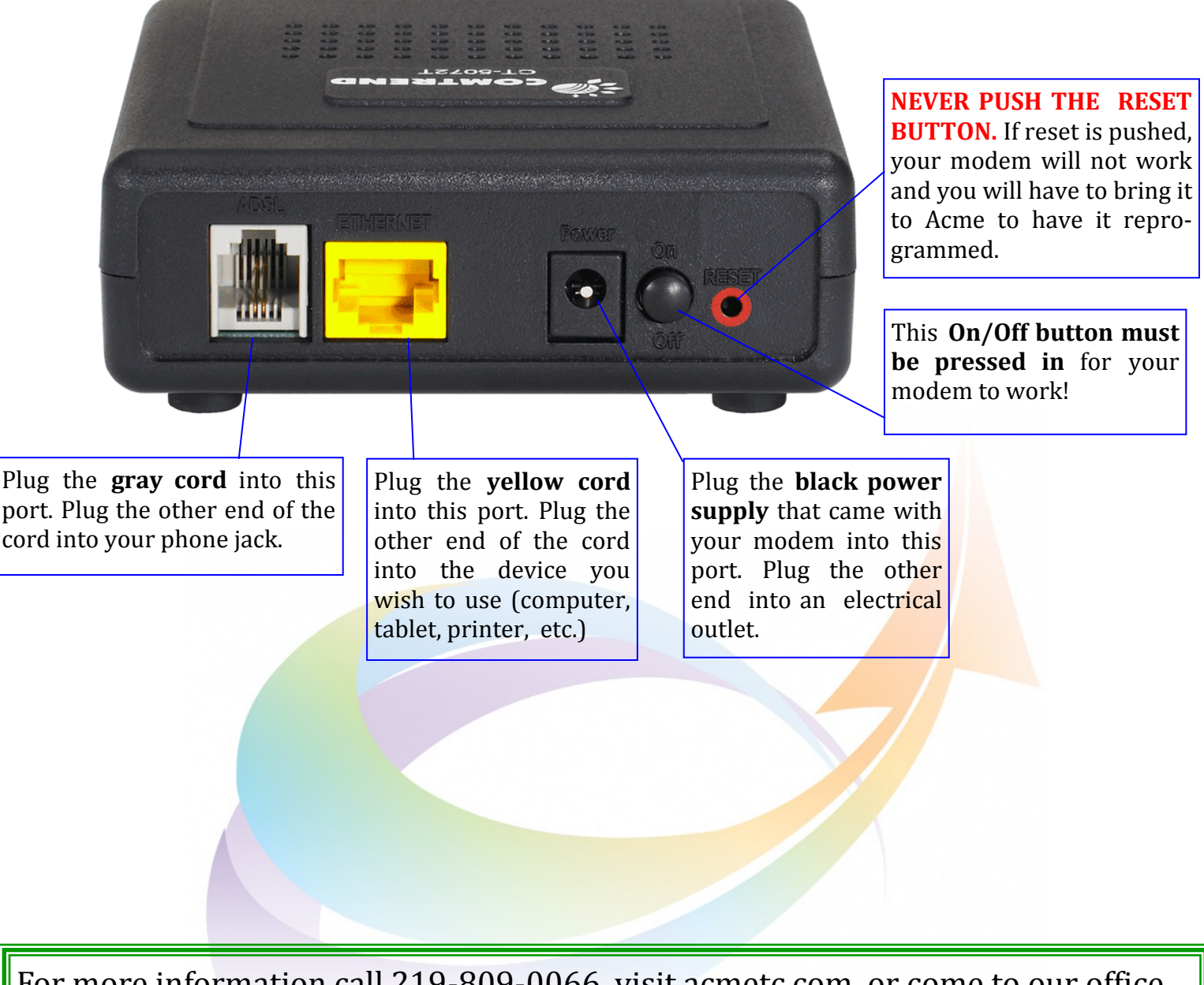

For more information call 219-809-0066, visit acmetc.com or come to our office at 618 Franklin Street, Michigan City, IN 46360.

We are excited to be your **hometown** internet service provider!